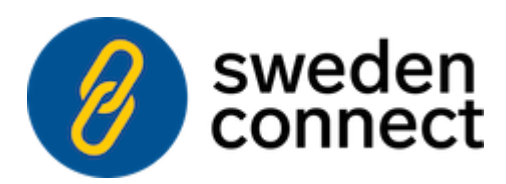

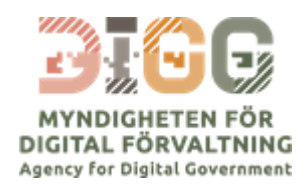

# **Signature Activation Protocol for Federated Signing**

**Version 1.1 - 2020-01-17**

Registration number: **2019-317** (*previously: ELN-0613*)

Copyright © The Swedish Agency for Digital [Government](https://www.digg.se/) (DIGG), 2015-2020. All Rights Reserved.

## **Table of Contents**

#### 1. **[Introduction](#page-1-0)**

1.1. [Requirement](#page-2-0) key words

1.2. XML [namespace](#page-2-1) references

1.3. [Structure](#page-2-2)

2. **Signature [Activation](#page-2-3) Protocol**

2.1. [Scope](#page-3-0)

- 2.2. Data [Exchange](#page-3-1)
- 3. **Data [elements](#page-3-2)**
	- 3.1. [SADRequest](#page-4-0)

3.1.1. [Syntax](#page-4-1)

3.1.2. [Example](#page-5-0)

3.2. Signature [Activation](#page-5-1) Data

- 3.2.1. SAD [JSON](#page-5-2) Web Token
- 3.2.1.1. [Registered](#page-5-3) JWT Claims
- 3.2.1.2. SAD [Extension](#page-6-0) Claim

3.2.2. [Example](#page-5-0)

- 3.2.3 [Verification](#page-8-0) of a SAD
- 4. **[Schemas](#page-8-1)**
- 5. **Normative [References](#page-9-0)**
- <span id="page-1-0"></span>6. **[Changes](#page-10-0) between versions**

## **1. Introduction**

This document specifies a **Signature Activation Protocol** (SAP) and its data elements for implementation of **Sole Control Assurance Level 2** (SCAL2) according the European standards prEN 419241 - Trustworthy Systems Supporting Server Signing - Part 1 and 2 (prEN 419 241-1 [[RSIG-PP-1](#page-10-1)] and prEN 419 241-2 [\[RSIG-PP-2](#page-10-2)]).

The Signature Activation Protocol (SAP) defined in this document is used to exchange data between a signature service and a delegated authenticating authority such as a SAML Identity Provider. The function of the SAP is to authenticate the intent of a signer to sign a particular document, or collection of documents, through exchange of the following data elements.

- Signature Activation Data (SAD) Signed data, asserting the signer's agreement to sign specific data.
- SADRequest Request for a SAD.

The SAP specified in this document is specifically designed to be used with a signing service operating in accordance with the federated signing specification [[DSS-Ext\]](#page-10-3).

### <span id="page-2-0"></span>**1.1. Requirement key words**

The key words **MUST**, **MUST NOT**, **REQUIRED**, **SHALL**, **SHALL NOT**, **SHOULD**, **SHOULD NOT**, **RECOMMENDED**, **MAY**, and **OPTIONAL** are to be interpreted as described in [[RFC2119\]](#page-10-4).

These keywords are capitalized when used to unambiguously specify requirements over protocol features and behavior that affect the interoperability and security of implementations. When these words are not capitalized, they are meant in their naturallanguage sense.

### <span id="page-2-1"></span>**1.2. XML namespace references**

The prefix **sap:** stands for the Signature Activation Protocol XML Schema namespace http://id.elegnamnden.se/csig/1.1/sap/ns (<https://elegnamnden.github.io/schemas/csig/1.1/EidCsigSAP-1.1.xsd>).

The prefix **saml2:** stands for the OASIS SAML 2 Assertion Schema namespace urn:oasis:names:tc:SAML:2.0:assertion.

The prefix **saml2p:** stands for the OASIS SAML 2 Protocol Schema namespace urn:oasis:names:tc:SAML:2.0:protocol.

## <span id="page-2-2"></span>**1.3. Structure**

<span id="page-2-3"></span>This specification uses the following typographical conventions in text: <Eid2Element>, <ns:ForeignElement>, Attribute, **Datatype**, OtherCode.

## **2. Signature Activation Protocol**

## <span id="page-3-0"></span>**2.1. Scope**

The scope of the Signature Activation Protocol (SAP) is to support request for and delivery of the Signature Activation Data (SAD) to the Signature Activation Module (SAM). The SAM is a tamper resistant module inside the Remote Signing Service which validates the SAD in order to ensure that:

- the signer is properly authenticated,
- the signer agrees to sign the data to be signed, and,
- the correct signing key for this signer and this instance of signing is properly identified.

The federated signing model does not use pre-assigned signing keys. Instead, a new signing key is generated for each sign request and then permanently deleted. This particular use-case is recognised by prEN 419 241-1 [\[RSIG-PP-1\]](#page-10-1) and prEN 419 241-2 [[RSIG-PP-2\]](#page-10-2), which under these conditions allows the signature key reference to be implicit and derived from the signer's identity. For the present implementation of the SAP the following data is included in the SAD:

- the signer's identity,
- information about how the signer was authenticated and by whom, and,
- reference to the data to be signed.

This implements the scenario where the Identity Provider is the sole entity which can verify the signer's private credentials via the SIC (Signer's Interaction Component). This instance of authentication is used by the Identity Provider to generate the SAD in accordance with section 5.10 of [[RSIG-PP-1\]](#page-10-1).

## <span id="page-3-1"></span>**2.2. Data exchange**

This document specifies exchange of two data elements:

- SADRequest
- SAD

The SADRequest SHALL have the format defined in section [3.1](#page-4-0). When a Remote Signing Service request a SAD from the Identity Provider, it MUST include the SADRequest element as an request extension by including it as a child element to a <saml2p:Extensions> element in the <saml2p:AuthnRequest>.

<span id="page-3-2"></span>When an Identity Provider returns a SAD, as defined in section [3.2,](#page-5-1) in a SAML Assertion, it MUST be included as a single string value of a sad attribute identified by the attribute name urn:oid:1.2.752.201.3.12 as defined in the attribute specification [[EidAttributes](#page-10-5)].

## **3. Data elements**

The SAD requested in the SAP binds the documents to be signed to the intent by the signer to sign. This is accomplished by the interaction of a number of independent information attributes and elements as follows:

- **Sign request ID**. Identifies the sign request message for signing specific documents. This sign request is sent to the signing service from the service provider requesting the signature. The sign request bound by this identifier contains all detailed data about what is being signed.
- **Sign message**. A description of what is being signed that is passed from the service provider requesting signing to the Identity Provider, via the signing service. The sign message is included in the sign request as well as in the SAML authentication request sent to the Identity Provider.
- **LoA**. The level of assurance declaration asserting the level of security used to authenticate the user and asserting that the user read and accepted the sign message and approved to sign the document/s.
- **Number of documents to sign**. Ensures that the user is aware whether more than one document is being signed. This allows adaptations of the signing UI displayed by the Identity Provider.
- **Identity of the signer**. Allows verification that the signature is bound to the appropriate signer.
- **SAD Request ID**. Unique identifier for the SADRequest element. This identifier is later included in the SAD in order to accomplish a binding between the request and the issued SAD.

The SAD request and the SAD specified in this section specifies the data that needs to be exchanged in addition to other protocol elements specified by SAML as well as the federated signing specification [[DSS-Ext](#page-10-3)].

### <span id="page-4-0"></span>**3.1. SADRequest**

#### <span id="page-4-1"></span>**3.1.1. Syntax**

The SAD Request is provided in a <sap:SADRequest> element. The element has the following elements and attributes:

<RequesterID> [Required]

Specifies the SAML entityID of the requesting entity. The value for this element should be the same identifier as given in the <saml2:Issuer> element of the <saml2p:AuthnRequest> that encapsulates the <sap:SADRequest> extension.

<SignRequestID> [Required]

Specifies the value of the RequestID attribute of the associated SignRequest.

<DocCount> [Required]

The number of requested signatures in the associated sign request.

<RequestedVersion> [Optional Default="1.0"]

The requested version of the SAD.

```
<RequestParams> [Optional]
```
Optional parameters provided as name-value pairs. This specification does not define any parameters. The use of parameters may be defined in profiles of this specification or may be negotiated by other means between a remote signing service and an Identity Provider.

ID [Required]

Attribute holding an unique identifier for the SADRequest.

The following schema fragment defines the <sap:SADRequest> element:

```
<xs:element name="SADRequest" type="sap:SADRequestType" />
<xs:complexType name="SADRequestType">
 <xs:sequence>
   <xs:element name="RequesterID" type="xs:string" />
   <xs:element name="SignRequestID" type="xs:string" />
   <xs:element name="DocCount" type="xs:int" />
   <xs:element name="RequestedVersion" type="xs:string" minOccurs="0" default="1.0" />
   <xs:element name="RequestParams" minOccurs="0">
     <xs:complexType>
       <xs:sequence>
         <xs:element name="Parameter" type="sap:ParameterType" minOccurs="0" maxOccurs="unbounded" />
       </xs:sequence>
     </xs:complexType>
   </xs:element>
 </xs:sequence>
 <xs:attribute name="ID" type="xs:ID" use="required" />
</xs:complexType>
<xs:complexType name="ParameterType">
 <xs:simpleContent>
   <xs:extension base="xs:string">
     <xs:attribute name="name" type="xs:string" use="required" />
   </xs:extension>
 </xs:simpleContent>
</xs:complexType>
```
#### <span id="page-5-0"></span>**3.1.2. Example**

```
<sap:SADRequest ID="_a74a068d0548a919e503e5f9ef901851" xmlns:sap="http://id.elegnamnden.se/csig/1.1/sap/ns">
 <sap:RequesterID>http://www.example.com/sigservice</sap:RequesterID>
 <sap:SignRequestID>f6e7d061a23293b0053dc7b038a04dad</sap:SignRequestID>
 <sap:DocCount>1</sap:DocCount>
 <sap:RequestedVersion>1.0</sap:RequestedVersion>
 <sap:RequestParams>
   <sap:Parameter name="ParamName">paramValue</sap:Parameter>
 </sap:RequestParams>
</sap:SADRequest>
```
*Example of a SADRequest.*

### <span id="page-5-1"></span>**3.2. Signature Activation Data**

#### <span id="page-5-2"></span>**3.2.1. SAD JSON Web Token**

This section specifies a JSON Web Token (JWT) in accordance with [\[RFC7519\]](#page-10-6) as the SAD container, binding the data as defined in section [2.1](#page-3-0).

The SAD JWT MUST have the form of a signed JWS (JSON Web Signature).

#### <span id="page-5-3"></span>**3.2.1.1. Registered JWT Claims**

The data signed by the SAD JWT is carried in the JWS payload in the form of JWT claims using registered claim names (as specified in [[RFC7519](#page-10-6)]) in addition to one private claim name (seE1nSadext) specified in section [3.2.1.2.](#page-6-0) The following table defines the use of registered claims.

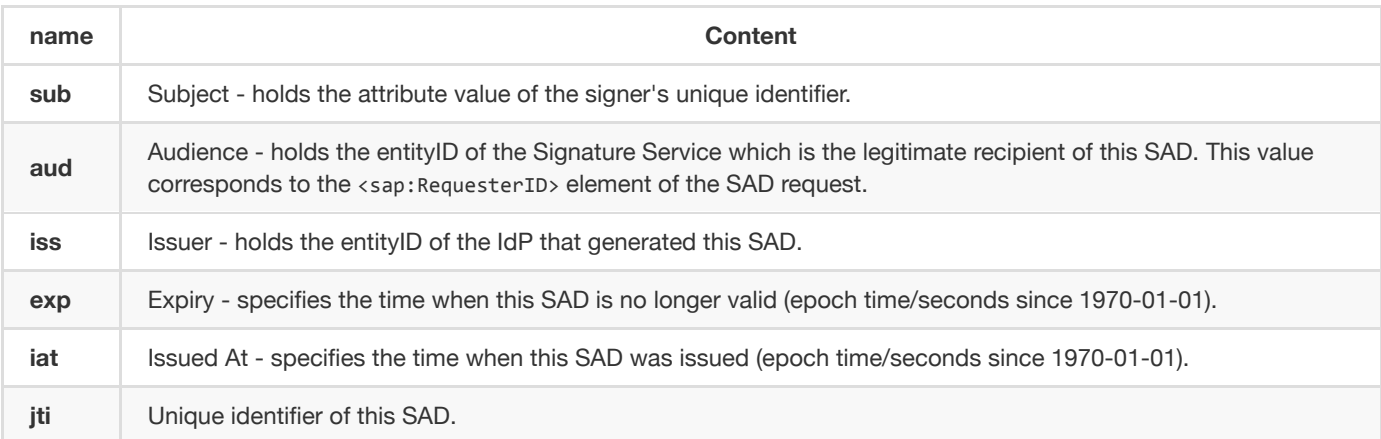

#### <span id="page-6-0"></span>**3.2.1.2. SAD Extension Claim**

A private claim name is defined in this specification which extends the registered claims with additional SAD data:

seElnSadext

The claim identified by this name has the value of a JSON object holding name-value pairs in accordance with the following table:

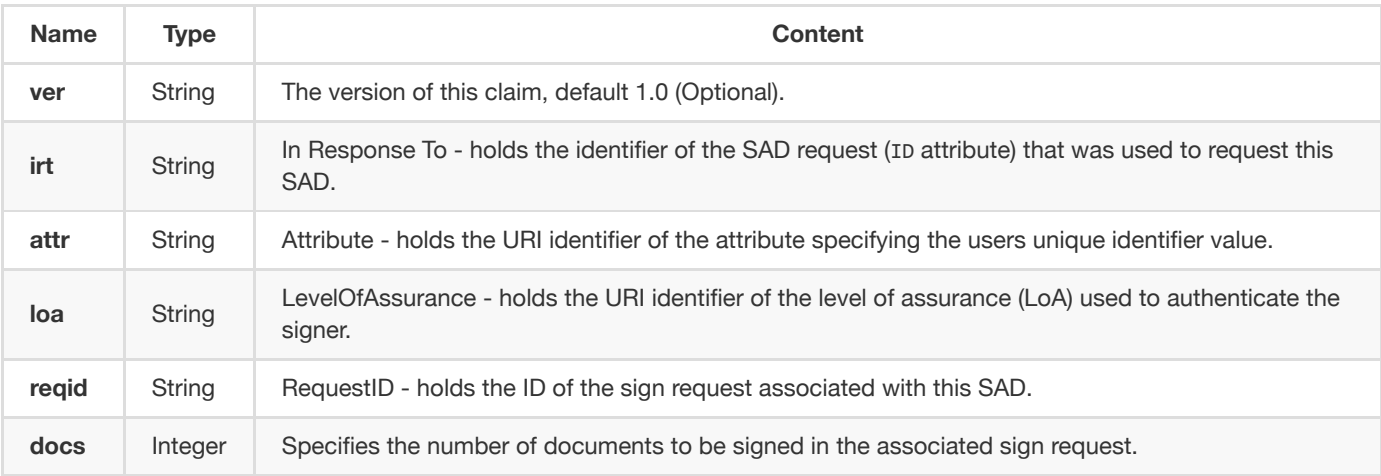

#### **3.2.2. Example**

The following example illustrates a claim binding the following claim values:

#### **Registered Claims**

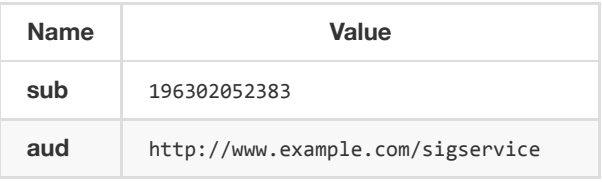

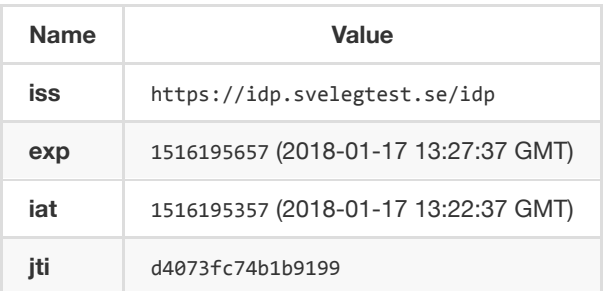

#### **seElnSadext Claim**

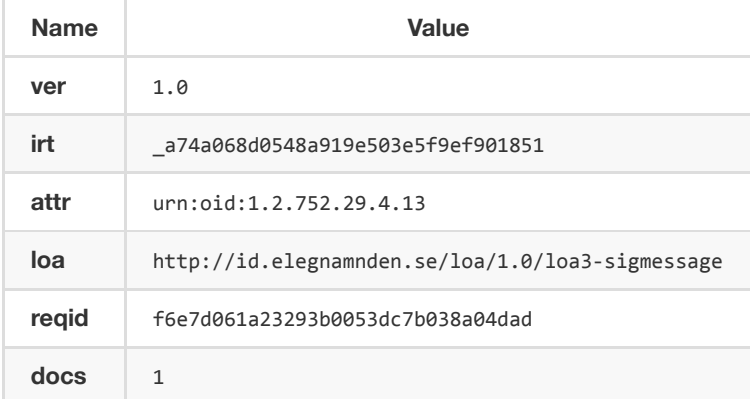

#### **JWS Header**

The Header of the JWS specifies that it is a JWT by the "typ" parameter and the signature algoritm through the "alg" parameter. In this example the header is {"typ":"JWT","alg":"RS256"}. The Base64 URL-encoded header is:

eyJ0eXAiOiJKV1QiLCJhbGciOiJSUzI1NiJ9

#### **JWS Payload**

٠

The JWS payload holding the JWT claims is represented by the following JSON object:

```
{
   "sub" : "196302052383",
   "aud" : "http://www.example.com/sigservice",
   "iss" : "https://idp.svelegtest.se/idp",
   "exp" : 1516195657,
   "iat" : 1516195357,
   "jti" : "d4073fc74b1b9199",
    "seElnSadext" : {
       "ver" : "1.0",
       "irt" : "_a74a068d0548a919e503e5f9ef901851",
       "attr" : "urn:oid:1.2.752.29.4.13",
       "loa" : "http://id.elegnamnden.se/loa/1.0/loa3-sigmessage",
       "reqid" : "f6e7d061a23293b0053dc7b038a04dad",
       "docs" : 1
   }
}
```
This payload is represented by the following Base64 URL-encoded string:

eyJzdWIiOiIxOTYzMDIwNTIzODMiLCJhdWQiOiJodHRwOi8vd3d3LmV4YW1wbGUuY29tL3NpZ3NlcnZpY2UiLCJpc3MiOi JodHRwczovL2lkcC5zdmVsZWd0ZXN0LnNlL2lkcCIsImV4cCI6MTUyMDUwNDExMCwiaWF0IjoxNTIwNTAzODEwLCJqdG kiOiIyeGlUdEZOSE5iTWpweE1yUTh0RWZHY3AiLCJzZUVsblNhZGV4dCI6eyJ2ZXIiOiIxLjAiLCJpcnQiOiJfYTc0YTA2OGQw NTQ4YTkxOWU1MDNlNWY5ZWY5MDE4NTEiLCJhdHRyIjoidXJuOm9pZDoxLjIuNzUyLjI5LjQuMTMiLCJsb2EiOiJodHRwO i8vaWQuZWxlZ25hbW5kZW4uc2UvbG9hLzEuMC9sb2EzLXNpZ21lc3NhZ2UiLCJyZXFpZCI6ImY2ZTdkMDYxYTIzMjkzYjA wNTNkYzdiMDM4YTA0ZGFkIiwiZG9jcyI6MX19

#### **JWT**

The complete SAD JWT including signature:

eyJ0eXAiOiJKV1QiLCJhbGciOiJSUzI1NiJ9.eyJzdWIiOiIxOTYzMDIwNTIzODMiLCJhdWQiOiJodHRwOi8vd3d3LmV4YW1w bGUuY29tL3NpZ3NlcnZpY2UiLCJpc3MiOiJodHRwczovL2lkcC5zdmVsZWd0ZXN0LnNlL2lkcCIsImV4cCI6MTUyMDUwND ExMCwiaWF0IjoxNTIwNTAzODEwLCJqdGkiOiIyeGlUdEZOSE5iTWpweE1yUTh0RWZHY3AiLCJzZUVsblNhZGV4dCI6eyJ2 ZXIiOiIxLjAiLCJpcnQiOiJfYTc0YTA2OGQwNTQ4YTkxOWU1MDNlNWY5ZWY5MDE4NTEiLCJhdHRyIjoidXJuOm9pZDoxLjI uNzUyLjI5LjQuMTMiLCJsb2EiOiJodHRwOi8vaWQuZWxlZ25hbW5kZW4uc2UvbG9hLzEuMC9sb2EzLXNpZ21lc3NhZ2UiL CJyZXFpZCI6ImY2ZTdkMDYxYTIzMjkzYjAwNTNkYzdiMDM4YTA0ZGFkIiwiZG9jcyI6MX19.jL0ccMQJmGx3UMDrNkVhFU F5iIHiLD1r-

roSJsSzyUsEfEDaIBdbmjw7IpBILb2j69YTA\_2z3WNBRkzTvHbYsDYucShMPQB7hbk41\_oItKqTI038Y3FQXyExaNDZ7sHY K4HSQQc53JPBplu1iMsjm9VTTI9VVrWahj-1-aFbC8LmdhVNFenLuJrs\_tmPIGUa\_mQC61-

46uKxs2Xq4NFpwdUToApAPawzIg2DktztotBVdJFvJj8nrQ9La8quHIdXaGyg5i2jG7YPA-

t3Khuooie\_Ja0RTAte6bvTC4YGZhj-hQUsZ4M3CDrwdyRJ5zF\_HXSmviLlwvjEDekFEP\_j3g

### <span id="page-8-0"></span>**3.2.3. Verification of a SAD**

The recipient of a requested SAD MUST verify it as part of the SAML response processing by asserting the following:

- That the signature of the SAD JWT verifies correctly using the signature certificate of the issuing Identity Provider (found in the Identity Provider metadata).
- That the version of the SAD (seElnSadext.ver) matches the <sap:RequestedVersion> element of the <sap:SADRequest>.
- That the audience (aud) matches the entityID of the recipient, i.e., matches the <sap:RequesterID> element from the <sap:SADRequest>.
- That the issuer (iss) value matches the issuer entityID of the assertion containing the SAD  $(*)$ .
- That the SAD is valid by checking the expiry (exp) and issued-at (iat) values (allowing for a reasonable clock skew).
- That the in-response-to (seElnSadExt.irt) value matches that ID of the corresponding <sap:SADRequest>.
- That the subject (sub) value is also represented in the SAML assertion as an attribute having the name given by the seElnSadExt.attr field.
- That the level of assurance (seElnSadEx.loa) value matches the value given in the <saml2:AuthnContextClassRef> element of the assertion.
- That the request ID (seE1nSadEx.reqid) value matches the ID for the sign request (which is passed in the <sap:SignRequestID> element of the <sap:SADRequest>).
- That the number of documents specified in the SAD (seE1nSadEx.docs) matches the <sap:DocCount> element of the <sap:SADRequest>.

If any of the above verification steps fail, the Signature Service MUST reject the assertion.

<span id="page-8-1"></span>[\*]: In the case where a Signature Service communicates with a Proxy Identity Provider that forwards requests to an *authenticating* Identity Provider that issues a SAD, the iss-value of the SAD will differ from the issuer of the assertion that is received by the Signature Service. In these cases the Signature Service should compare the iss-value with the value found in the <saml2:AuthenticatingAuthority> element of the assertion, or with relevant local policy and out-of-band configuration data.

## **4. Schemas**

The following XML schema defines the http://id.elegnamnden.se/csig/1.1/sap/ns name space:

```
<?xml version="1.0" encoding="UTF-8"?>
<xs:schema xmlns:xs="http://www.w3.org/2001/XMLSchema" elementFormDefault="qualified"
   targetNamespace="http://id.elegnamnden.se/csig/1.1/sap/ns"
   xmlns:sap="http://id.elegnamnden.se/csig/1.1/sap/ns">
 <xs:annotation>
   <xs:documentation>
     Schema location URL: https://docs.swedenconnect.se/schemas/csig/1.1/EidCsigSAP-1.1.xsd
   </xs:documentation>
 </xs:annotation>
 <xs:element name="SADRequest" type="sap:SADRequestType" />
  <xs:complexType name="SADRequestType">
   <xs:sequence>
     <xs:element name="RequesterID" type="xs:string" />
     <xs:element name="SignRequestID" type="xs:string" />
     <xs:element name="DocCount" type="xs:int" />
     <xs:element name="RequestedVersion" type="xs:string" minOccurs="0" default="1.0" />
     <xs:element minOccurs="0" name="RequestParams">
       <xs:complexType>
         <xs:sequence>
           <xs:element name="Parameter" type="sap:ParameterType" minOccurs="0" maxOccurs="unbounded" />
         </xs:sequence>
       </xs:complexType>
     </xs:element>
   </xs:sequence>
   <xs:attribute name="ID" type="xs:ID" use="required" />
  </xs:complexType>
 <xs:complexType name="ParameterType">
   <xs:simpleContent>
     <xs:extension base="xs:string">
       <xs:attribute name="name" type="xs:string" use="required" />
     </xs:extension>
   </xs:simpleContent>
 </xs:complexType>
</xs:schema>
```
## **5. Normative References**

#### <span id="page-10-4"></span>**[RFC2119]**

٠

٠

п

п

Bradner, S., Key words for use in RFCs to [Indicate Requirement](http://www.ietf.org/rfc/rfc2119.txt) Levels, March 1997.

#### <span id="page-10-6"></span>**[RFC7519]**

Jones, M., Bradley, J., and N. Sakimura, "JSON Web Token (JWT)", RFC 7519, DOI [10.17487/RFC7519,](http://www.rfc-editor.org/info/rfc7519) May 2015.

#### <span id="page-10-5"></span>**[EidAttributes]**

Attribute [Specification](https://docs.swedenconnect.se/technical-framework/latest/04_-_Attribute_Specification_for_the_Swedish_eID_Framework.html) for the Swedish eID Framework.

#### <span id="page-10-3"></span>**[DSS-Ext]**

DSS Extension for [Federated](https://docs.swedenconnect.se/technical-framework/latest/09_-_DSS_Extension_for_Federated_Signing_Services.html) Central Signing Services.

#### <span id="page-10-1"></span>**[RSIG-PP-1]**

European Standard prEN 419241-1 - Trustworthy Systems Supporting Server Signing - Part 1: General System Security **Requirements** 

#### <span id="page-10-2"></span>*\*[RSIG-PP-2]*s

<span id="page-10-0"></span>European Standard prEN 419241-2 - Trustworthy Systems Supporting Server Signing - Part 2: Protection profile for QSCD for Server Signing

# **6. Changes between versions**

#### **Changes between version 1.0 and 1.1:**

The RequestedVersion element of the SADRequestType is now marked as optional in the schema definition.